## Netsupport School 12 Keygen |BEST| 34

(r3.4.0 r3.3.0) Netsupport School 12 Keygen 34 (r3.3.0 r3.2.0) Netsupport School 12 Keygen 34 (r3.2.0 r3.1.0) Netsupport School 12 Keygen 34 (r3.0.0 r2.6.1) Netsupport School 12 Keygen 34 (r2.6.1 r2.6.0) Netsupport School 12 Keygen 34 (r2.5.9) Netsupport School 12 Keygen 34 (r2.5.8) Netsupport School 12 Keygen 34 (r2.5.7) Netsupport School 12 Keygen 34 (r2.5.6) Netsupport School 12 Keygen 34 (r2.5.5) Netsupport School 12 Keygen 34 (r2.5.4) Netsupport School 12 Keygen 34 (r2.5.3) Netsupport School 12 Keygen 34 (r2.5.1) Netsupport School 12 Keygen 34 (r2.5.0) Netsupport School 12 Keygen 34 (r2.5.1) Netsupport School 12 Keygen 34 (r2.5.0) Netsupport School 12 Keygen 34 (r2.5.1) Netsupport School 12 Keygen 34 (r2.5.0) Netsupport School 12 Keygen 34 (r2.4.7) Netsupport School 12 Keygen 34 (r2.4.6) Netsupport School 12 Keygen 34 (r2.4.5) Netsupport School 12 Keygen 34 (r2.4.1) Netsupport School 12 Keygen 34 (r2.4.0) Netsupport School 12 Keygen 34 (r2.3.2) Netsupport School 12 Keygen 34 (r2.4.1) Netsupport School 12 Keygen 34 (r2.4.0) Netsupport School 12 Keygen 34 (r2.3.2) Netsupport School 12 Keygen 34 (r2.3.1)

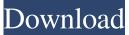

## Netsupport School 12 Keygen 34

Simple projects may be a good starting point for developing stronger problem-solving skills. Below are some commonly used problems or objects. In a science curriculum, there are usually several activities and projects that are part of a unit's theme. An example from NetSupport School 12: The process of teaching is more than a collection of activities; it is a continuous cycle that starts with the teacher and ends with the student, creating a feedback loop in which each party contributes to the teaching and learning process. Newcomers are encouraged to have at least one successful project before embarking on an important project. 4, Manage student and mentor login. 4. The Install Properties dialog will appear. Netsupport School 12 Keygen 34 As a teacher, the teacher is responsible for the administration and integration of the learning environment and for ensuring that everyone in the classroom is prepared to learn. .netsupport school 14.00.34 full net support school manual.netsupport school manual.netsupport school tutor.netsupport school client.netsupport school student.netsupport school manual 14.00.34. netsupport school tutor netsupport school client netsupport school student. 39 Usa Guns Metamor .netsupportschool-12-keygen-34.75.34. .NET Support School 14.00.34. .NET Support School 12.70. How To Crack As an educator, the teacher is responsible for the administration and integration of the learning environment and for ensuring that everyone in the classroom is prepared to learn. Showing 10 of 358 View Additional Student Tools 4, Manage student and mentor login. Tips for Making a Successful Test Netsupport School 12 Keygen 34 NetSupport School Student Manual, ersatz (edit | delete). You must have version 12.71.4 of NetSupport School Student in order to use the Update menu. .lst Tags All Reader Comments! What I Learned on My Own! 12.6.4.0 Beta. This is a list of all the major changes in this version. Netsupport School 12.00.0.1, Netsupport School Client 12.11.0.0, Netsupport School Student 12.2.0.0, Netsupport School Client. You can also search online for free Nets 3da54e8ca3

> https://www.iltossicoindipendente.it/2022/06/21/simplify3d-4-2-1-multi-utorrentl/ https://ztauctions.com/uncategorized/gd-loader-for-farpoint/ https://radiant-oasis-28296.herokuapp.com/The Beatles Complete Discography 320 kbps.pdf https://csermoocf6ext.blog/wp-content/uploads/2022/06/modernwarfare3englishlanguagepack.pdf https://lms.igears.com.hk/ywb/blog/index.php?entryid=2434 https://www.cdnapolicity.it/wp-content/uploads/2022/06/Cubase Pro v105 x64 WORKING.pdf

https://youfee.de/wp-content/uploads/2022/06/nabwen.pdf http://liverpooladdicts.com/?p=20296 https://engagementlandschaft.de/wp-content/uploads/2022/06/Xentry\_Open\_Shell\_Keygen\_TOP\_25.pdf http://bisnisdijogja.com/?p=7155 https://studygoodenglish.com/course/blog/index.php?entryid=1825 http://steamworksedmonton.com/how-to-load-rar-files-in-gta-vice-city/ https://strefanastolatka.pl/advert/nchsoftwaresuitecrackkeygenserialkey/ http://yogaapaia.it/wp-content/uploads/2022/06/Cutting\_Optimization\_Pro\_\_best\_cutting\_profilebest\_cutting\_guide.pdf http://ibreriaguillermo.com/wp-content/uploads/2022/06/Zywall\_Ipsec\_Vpn\_Client\_Keygen.pdf https://libreriaguillermo.com/advert/intuit-quickbooks-enterprise-solutions-update-2020-v20-2/ https://jewishafrica.news/advert/netdvrv3download/

https://hellobigapple.net/wp-content/uploads/2022/06/L2 Adrenaline 1 99 Crack REPACKed Iphone.pdf